# **Table of Contents**

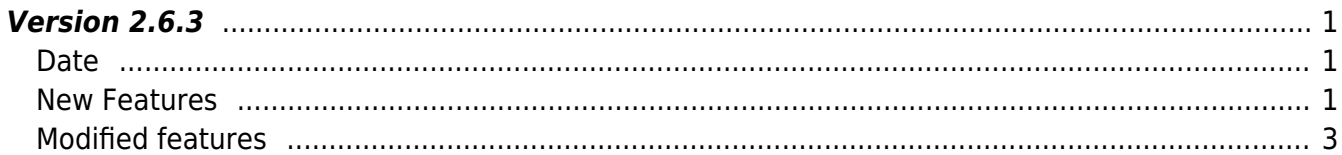

# <span id="page-1-0"></span>**Version 2.6.3**

## <span id="page-1-1"></span>**Date**

2019-05-13

## <span id="page-1-2"></span>**New Features**

- Supports device XPass D2 Keypad
- Supports IPv6
- Gets configured server port
- Supports setting packet response time out
- User enrollment API BS2\_EnrollUser and BS2\_EnrollUserEx have been added
- API BS2UserSmallBlob/BS2UserSmallBlobEx for efficient use of memory in regards to large capacity of BS2UserBlob/BS2UserBlobEx (pointer processing of User Photo area)
- Supports more than 1000 admin users

1. Device XPass D2 Keypad is supported.

#### 2. IPv6 connection is supported.

When initialize SDK, IPv6 is disabled as default.

- Structure [BS2IPV6Config](http://kb.supremainc.com/bs2sdk/doku.php?id=en:configuration_api#bs2ipv6config) has been added
- Structure [BS2IPv6DeviceInfo](http://kb.supremainc.com/bs2sdk/doku.php?id=en:device_api#bs2ipv6deviceinfo) has been added
- API [BS2\\_SetDebugExCallback](http://kb.supremainc.com/bs2sdk/doku.php?id=en:bs2_setdebugexcallback) has been added
- API BS2 GetIPConfigViaUDPEx has been added
- API BS2 SetIPConfigViaUDPEx has been added
- API BS2 GetIPV6Config has been added
- API BS2 SetIPV6Config has been added
- API [BS2\\_GetIPV6ConfigViaUDP](http://kb.supremainc.com/bs2sdk/doku.php?id=en:bs2_getipv6configviaudp) has been added
- API [BS2\\_SetIPV6ConfigViaUDP](http://kb.supremainc.com/bs2sdk/doku.php?id=en:bs2_setipv6configviaudp) has been added
- API [BS2\\_GetIPV6ConfigViaUDPEx](http://kb.supremainc.com/bs2sdk/doku.php?id=en:bs2_getipv6configviaudpex) has been added
- API [BS2\\_SetIPV6ConfigViaUDPEx](http://kb.supremainc.com/bs2sdk/doku.php?id=en:bs2_setipv6configviaudpex) has been added
- API BS2 GetEnableIPV4: has been added
- API [BS2\\_SetEnableIPV4:](http://kb.supremainc.com/bs2sdk/doku.php?id=en:bs2_setenableipv4) has been added
- API BS2 GetEnableIPV6: has been added
- API BS2 SetEnableIPV6: has been added
- API BS2 SetServerPortIPV6: has been added
- API BS2 GetServerPortIPV6: has been added
- API BS2 SetSSLServerPortIPV6: has been added
- API BS2 GetSSLServerPortIPV6: has been added
- API BS2 GetSpecifiedDeviceInfo: has been added
- API BS2 SearchDevicesCoreStationEx: has been added
- 3. The APIs getting server port have been added.
	- API BS2 GetServerPort has been added

• API BS2 GetSSLServerPort has been added

4. You can set packet response timeout with device.

- API BS2 SetDefaultResponseTimeout has been added
- API BS2 GetDefaultResponseTimeout has been added

5. BS2\_EnrollUser and BS2\_EnrollUserEx for user enrollment API have been added.

It is the exactly same as the existing BS2\_EnrolUser and BS2\_EnrolUserEx APIs but only changed to correct spelling.

- API BS2 EnrollUser has been added
- API BS2 EnrollUserEx has been added

# 6.

Membe[rBS2UserPhoto](http://kb.supremainc.com/bs2sdk/doku.php?id=en:user_management_api#bs2userphoto) of user structures [BS2UserBlob](http://kb.supremainc.com/bs2sdk/doku.php?id=en:user_management_api#bs2userblob) and [BS2UserBlobEx](http://kb.supremainc.com/bs2sdk/doku.php?id=en:user_management_api#bs2userblobex) is designed to have fixed memory.

Even if you do not use the photo, it uses fixed-size of memory.

It wouldn't be a problem if there are few users to transfer and receive. However, if there are many users, then allocated memory is getting bigger as well.

In 2.6.3, we added API that can use memory more efficiently through pointer processing of BS2UserPhoto.

- Structure [BS2UserSmallBlob](http://kb.supremainc.com/bs2sdk/doku.php?id=en:user_management_api#bs2usersmallblob) has been added
- Structure [BS2UserSmallBlobEx](http://kb.supremainc.com/bs2sdk/doku.php?id=en:user_management_api#bs2usersmallblobex) has been added
- API BS2 EnrollUserSmall has been added
- API BS2 EnrollUserSmallEx has been added
- API BS2 GetUserSmallInfos has been added
- API BS2 GetUserSmallDatas has been added
- API [BS2\\_GetUserSmallInfosEx](http://kb.supremainc.com/bs2sdk/doku.php?id=en:bs2_getusersmallinfosex) has been added
- API BS2 GetUserSmallDatasEx has been added
- API BS2 VerifyUserSmall has been added
- API BS2 IdentifyUserSmall has been added
- API BS2 VerifyUserSmallEx has been added
- API [BS2\\_IdentifyUserSmallEx](http://kb.supremainc.com/bs2sdk/doku.php?id=en:bs2_identifyusersmallex) has been added
- API BS2 GetUserSmallInfosFromDir has been added
- API BS2 GetUserSmallDatasFromDir has been added
- API BS2 GetUserSmallInfosExFromDir has been added
- API BS2 GetUserSmallDatasExFromDir has been added

# 7.

You can add device operators up to 1000.

Still, you can only add maximum 10 operators if you use the existing structure [BS2AuthConfig](http://kb.supremainc.com/bs2sdk/doku.php?id=en:configuration_api#bs2authconfig) In 2.6.3, you can add operators up to 1000 with the new structure with the new API.

#### **Caution**

The exsiting [BS2AuthConfig](http://kb.supremainc.com/bs2sdk/doku.php?id=en:configuration_api#bs2authconfig) and operators are valid until you call the new API. However, if at

any one time you call the newly added API below, the existing [BS2AuthConfig](http://kb.supremainc.com/bs2sdk/doku.php?id=en:configuration_api#bs2authconfig)setting will be ignored so you need to use only the new API and structure. If you want to use the new API with the new structure, please move the operator list managed by existing BS2AuthConfig securely to the new structure [BS2AuthOperatorLevel](http://kb.supremainc.com/bs2sdk/doku.php?id=en:device_api#bs2authoperatorlevel) where can manage 1000 operators.

- Structure [BS2AuthOperatorLevel](http://kb.supremainc.com/bs2sdk/doku.php?id=en:device_api#bs2authoperatorlevel) has been added
- API BS2 GetAuthOperatorLevelEx has been added
- API BS2 GetAllAuthOperatorLevelEx has been added
- API BS2 SetAuthOperatorLevelEx has been added
- API BS2 RemoveAuthOperatorLevelEx has been added
- API BS2 RemoveAllAuthOperatorLevelEx has been added

### <span id="page-3-0"></span>**Modified features**

 $\perp$ . In the past, when upgrading the firmware file, the code sign check was performed by the device. In 2.6.3 it has been modified to perform in the SDK so that SDK can return an error to improper firmware file.

• Refer to API BS2 UpgradeFirmware

2. Fixed an issue where all communication could not work intermittently if the socket was disconnected immediately.

3. Fixed an issue where multiple devices could not connect to each other intermittently when attempting SSL connection at the same time.

4. Fixed an intermittent crash when searching for devices.

• Refer to API BS2 SearchDevicesEx

5. Fixed an issue where intermittent hangs may occur in the memory return stage for terminating the SDK library or for reallocating resources in the library.

- Refer to API BS2 ReleaseContext
- Refer to API [BS2\\_SetMaxThreadCount](http://kb.supremainc.com/bs2sdk/doku.php?id=en:bs2_setmaxthreadcount)

6. Fixed an issue where iClass SEOS card device returns wrong error(BS\_SDK\_ERROR\_NOT\_SUPPORTED) when getting card config.

• Refer to API BS2 GetCardConfigEx

7. Fixed an issue where devices that use different SSL certificate files will not connect intermittently when attempting SSL connection at the same time.

8. Fixed an issue with incorrect floor level in Lift control.

• Refer to API BS2 GetFloorLevel

9. Fixed the restriction that the fingerprint template was fixed to 384 bytes when using server matching.

 $10$ . Fixed a problem that some fingerprint related APIs did not work in slave device.

- Refer to API BS2 ScanFingerprint
- Refer to API BS2 VerifyFingerprint

 $11.$  The supported and unsupported settings for each device may vary. However, in some cases, timeout error occurs in a setting that is not supported. This has been modified to return BS\_SDK\_ERROR\_NOT\_SUPPORTED.

• Refer to API BS2 GetConfig

 $12$ . Fixed the problem that the call result is not returned normally after calling access schedule setting.

• Refer to API BS2 SetAccessSchedule

 $13$ . When the device is connected in server mode, the processing is modified from synchronous to asynchronous.

 $14$ . Fixed to clean up sockets that failed to open when initialize SDK.

15. Modified to clear SSL resources at the end of SSL connection.

 $16$ . Improved performance when sending and receiving packets in socket.

(If an error occurs, retries every 5ms. After retry 10 times or error 100ms or longer, it prcoessed as disconnected)

 $17$ . Modified the meaning of parameters in API event processing thread for better understanding. BS2 SetMaxThreadCount (~2.6.2):

It sets threads number including reserved threads, not only event processing thread. Minimum value is 8.

6 reserved threads : timer(2), server matching(1), notification(1), TCP processing(1), UDP processing(1)

For example, if you set this as 8, you need to minus reserved threads 6. The number of actual event processing threads is 2.

# BS2 SetMaxThreadCount (2.6.3~):

It sets only for event processing thread. Minimum value is 2.

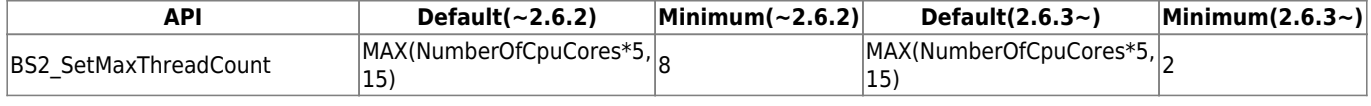

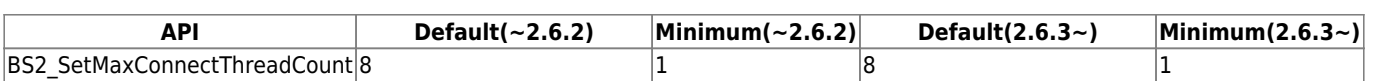

 $18$ . Modified to allow to connect devices with the same IP in different port.

19. [C# Sample] Changed the parameter alarmFlags(BS2Door) to unconditionalLock.

20. [C# Sample] Modified the size of BS2SoundAction and added parameter 'delay'.

21. [C# Sample] LogControl - Modified BS2EventMaskEnum.JOB CODE to BS2EventMaskEnum.ALL for BS2\_GetLogBlob.

22. [C# Sample] CardControl - Removed unnecessary blacklist code.

23. [C# Sample] ConfigControl - Modified startTime.weekDay to endTime.weekDay in BS2\_SetDstConfig.

24. [C# Sample] SlaveControl - Added sample for slave device.

From: <http://kb.supremainc.com/bs2sdk/>- **BioStar 2 Device SDK**

Permanent link: **[http://kb.supremainc.com/bs2sdk/doku.php?id=en:release\\_note\\_263&rev=1559010758](http://kb.supremainc.com/bs2sdk/doku.php?id=en:release_note_263&rev=1559010758)**

Last update: **2019/05/28 11:32**